**Smp E Reference Manual** >>>CLICK HERE<<<

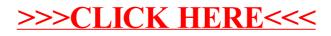